# **Wikid!**

### Using wikis with ESL learners

Bonnie Nicholas Red Deer E-learning Symposium June 2, 2011

### What is a wiki?

#### "Wiki" is a Hawaiian word for "quick".

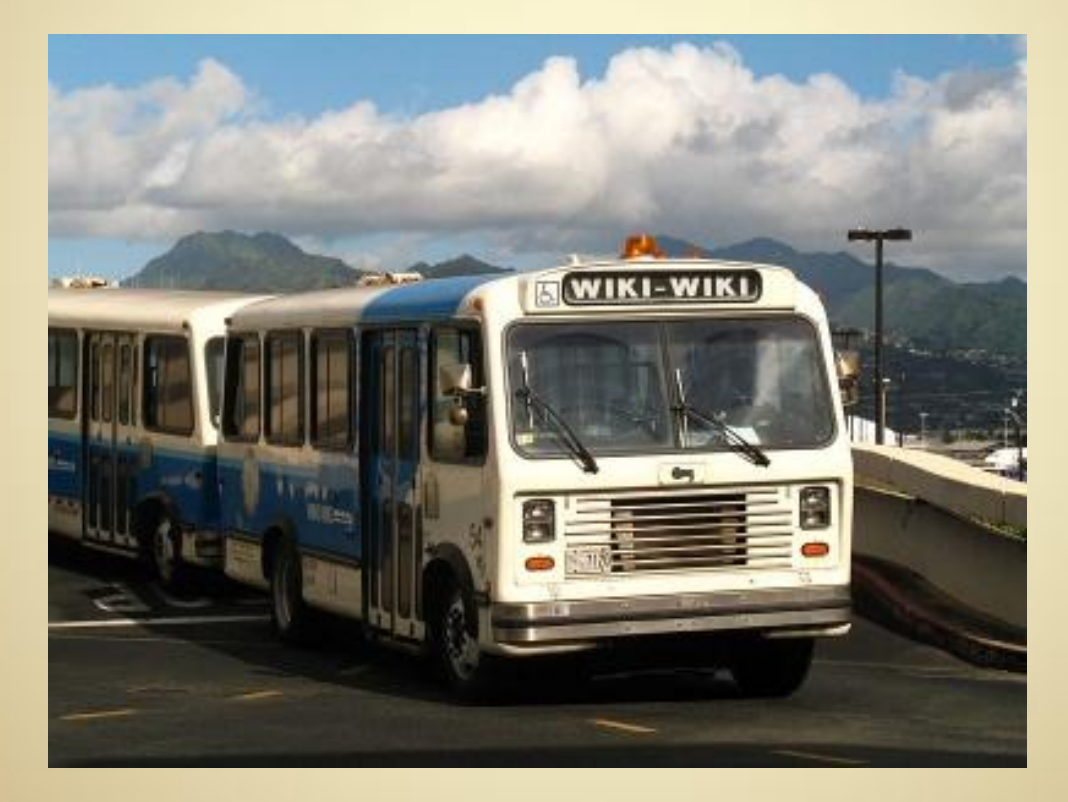

Picture source: [http://www.lopedevega.es/donlope/wiki/index.php?title=What\\_is\\_a\\_wiki%3F](http://www.lopedevega.es/donlope/wiki/index.php?title=What_is_a_wiki?)

### What is a wiki?

• The most famous wiki in the world:

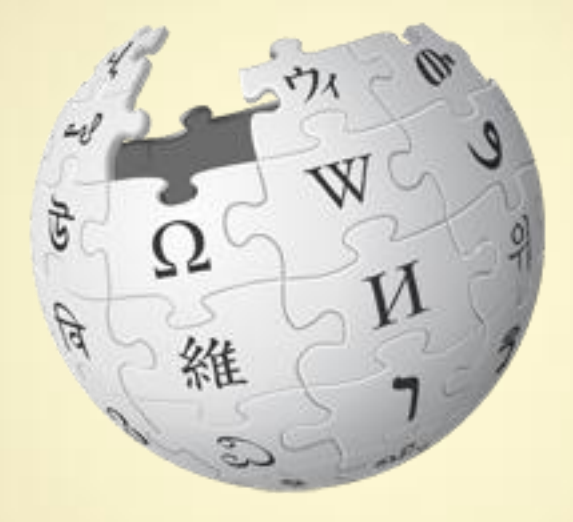

[Wikipedia](http://en.wikipedia.org/wiki/Wiki) = wiki + encyclopaedia

Picture source:<http://www.wikipedia.org/>

### What is a wiki?

• "A collection of Web pages which can be edited by anyone, at any time, from anywhere" -[wikiwikiweb](http://c2.com/cgi/wiki?WikiGettingStartedFaq)

 A very, very easy-to-make website (if you can type your name, you can make a wiki)

### Q: How easy is it to make a wiki? **A: If I can do it . . .**

- No esoteric computer knowledge needed!
- . I use [www.wikispaces.com](http://www.wikispaces.com) (and there's an undo button!)
- Wikispaces uses a visual text editor: WYSIWYG.
- You can also use wikitext (simplified HTML).
- All you need are a username, a password and a valid email address.

### **Web 1.0 or Web 2.0?**

#### Wikis are designed to:

- be interactive
- **Support collaborative learning**
- be part of the two-way web: read-write but
- wikis can also be used as read-only.
- Wikis can be used any way you want.

### Why use a wiki with ESL students?

• Wikis are easy to set up and manage.

 Wikis are easy for students to access and navigate; all they need is the URL.

- Wikis can be left up after the class ends.
- You can put whatever content you choose on your wiki.

 Wikis are free (and Wikispaces now offers free ad-free wikis for higher education.)

# What can you do with a wiki?

- Post links you've used in class for students to review, as well as optional links for students.
- Upload sound files and pictures.
- Post computer lab / ongoing assignments.
	- learner autonomy
	- accountability
	- **time management**
- Create a resource for students after your class ends.
	- self-directed learning
- Align computer lab learning with the CLB outcomes
	- following instructions
	- **Essential Skills** 
		- computer use
		- document use

### What does a wiki look like?

These are some of my wikis:

- <http://linc5-spring2011.wikispaces.com/>
- <http://linc5.wikispaces.com/>
- <http://teslcanada2011.wikispaces.com/>

This is not my wiki, but it's a good example of what a wiki can look like, if you want to go beyond the basics: <http://edorigami.wikispaces.com/>

Sheri Rhodes was here last month talking about wikis: • <http://srhodes.wikispaces.com/>

### Let's do it. Let's fall in love with wikis!

- To join [wikispaces.com](http://www.wikispaces.com/), you need three things:
	- a username
	- a password
	- **and a valid email address.**

• You must choose a name for your wiki, and you need some content.

• You can create a wiki in less than 5 minutes.

<http://www.online-stopwatch.com/large-stopwatch/>

## **Wiki help**

#### • From wikispaces[:](http://somewiki.wikispaces.com/)

- <http://sandbox.wikispaces.com/>
- [http://pdpresentertoolkit.wikispaces.com/\](http://pdpresentertoolkit.wikispaces.com/)

• Wikispaces offers detailed help right on the wiki, as well as online help.

Email me at [bonnie.nicholas@norquest.ca.](mailto:bonnie.nicholas@norquest.ca)

Thank-you!